## 3 Material und Methoden

## 3.1 CT/ DVT- basierte Navigation mit dem RoboDent System

### 3.1.1 Systembeschreibung RoboDent

Das in dieser Studie eingesetzte System RoboDent verfügt als komplettes klinisches System sowohl über Schnittstellen zu standardisierten Bildgebungsverfahren als auch zu dentalchirurgischem Instrumentarium und lässt sich optimal in die Behandlung eingliedern.

RoboDent erfasst über Sensoren die exakte Lage von Patient und Instrument. Es erlaubt eine freie Instrumentenführung im Raum und erfordert vom Behandelnden deshalb kein Abweichen von der gewohnten Behandlung. Die Zielführung erfolgt über optische und akustische Signale. Die Instrumentenlage relativ zum Patienten wird virtuell dargestellt.

## 3.1.1.1 Systemarchitektur von RoboDent

RoboDent wurde in unserer Klinik speziell für die Zahnheilkunde entwickelt und lässt sich als Zusatzgerät bequem in die vorhandene Praxisumgebung integrieren. Ein Weiterarbeiten mit den gewohnten chirurgischen Instrumenten ist möglich. Es besteht aus folgenden Komponenten:

Der RoboDent Navigationsplattform, der RoboDent Software (einer DICOM-Software), der Implantatplanungssoftware, der Implantatbehandlungssoftware und der Archivierungssoftware. Material und Methoden

#### 3.1.1.2 Hardware des RoboDent-Systems

#### 3.1.1.2.1 Die mobile RoboDent- Station

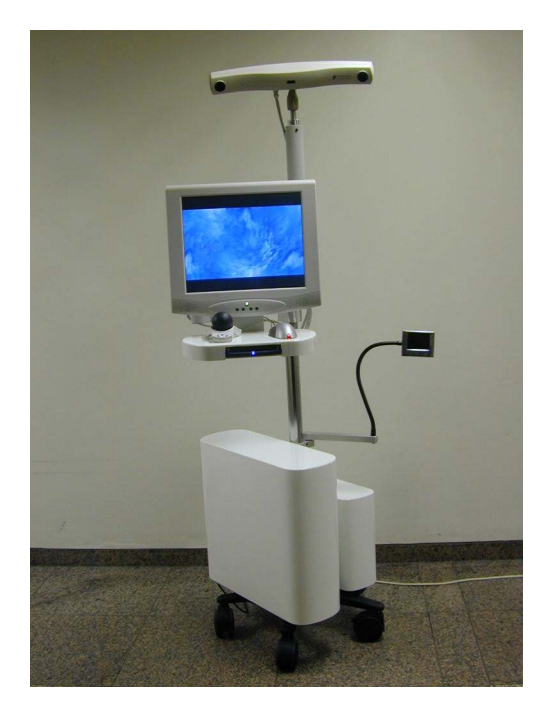

Abb. 6: Die mobile RoboDent-Station (Quelle: Klinik für Mund-, Kiefer- und Gesichtschirurgie und klinische Navigation und Robotik der Charité)

Das komplette RoboDent-System ist auf einer mobilen Station untergebracht, welche eine vollständige und leichte Integration in den individuellen Behandlungsraum ermöglicht. Es erlaubt so für jeden Behandelnden und sein Team die optimale Ausrichtung. Auf dem mobilen Wagen befindet sich auch der PC, der die Basis für die Software darstellt. Er ist an eine unterbrechungsfreie Stromversorgung gekoppelt. So lässt sich auch bei Stromausfall ein Inselbetrieb sicherstellen, und die Behandlung wird nicht beeinträchtigt.

Das Tracking-System verfügt über Schnittstellen zu Navigationskameras. Die optischen Systeme Ropal und Polaris (NDI, Ontario) sind kompatibel. Die Navigationskamera ist über einen Schwenkarm an der Station freihängend angebracht.

An der Navigationsschiene am Patienten, die auch während der Bildaufnahmen eingesetzt war, wird ein passiver Tracker reproduzierbar angebracht.

Dieser passive Tracker für die Navigationsschiene am Patientenkiefer ist mit 3 Glaskugeln als Reflektionskörper bestückt. Durch Spiegelung des Infrarotlichtes der Kamera kann durch Triangulation eine Lageerfassung der Navigationsschiene erfolgen.

Auch am Winkelstück wird ein solcher optischer Tracker angebracht. Er wird über einen sterilisierbaren Adapter mit dem chirurgischen Winkelstück verbunden. Die Genauigkeit der Lagerfassung wird vom Hersteller mit 0,35 mm/ 0,5 Kubikmeter angegeben.

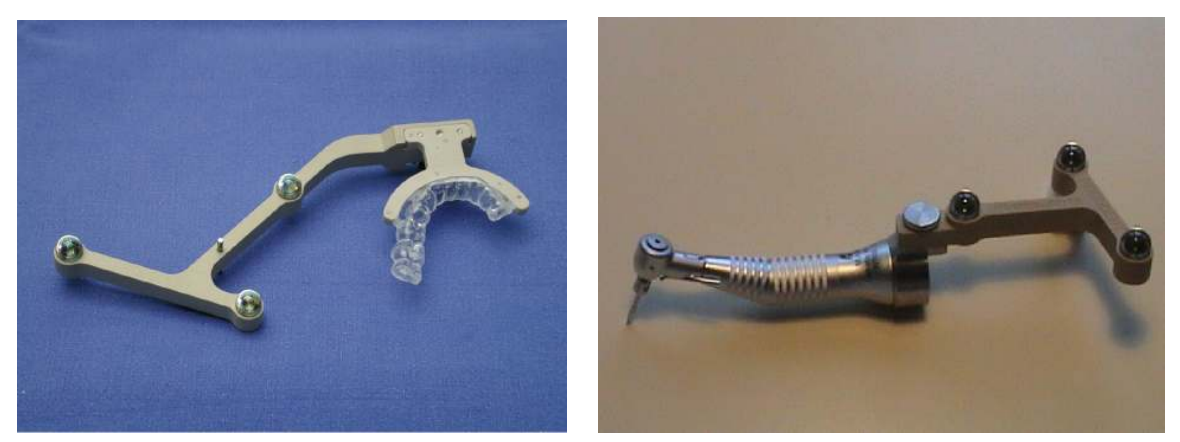

Abbildung 7 zeigt die Patientennavigationsschiene, Abbildung 8 den am Winkelstück befestigten Tracker (Quelle: Klinik für Mund-, Kiefer- und Gesichtschirurgie und klinische Navigation und Robotik der Charité).

Abb. 7 Abb. 8

## 3.1.1.2.2 Der Touchscreen und Spaceball

Über den desinfizierbaren Touchscreen ist es dem Behandelnden möglich, notwendige Eingaben zu machen sowie verschiedene Ansichten und Daten aufzurufen.

Der Spaceball 4000 erlaubt neben einer Auswahl und Zoomfunktion die Bewegung und Interaktion in sämtlichen Ebenen des virtuellen Kiefermodells.

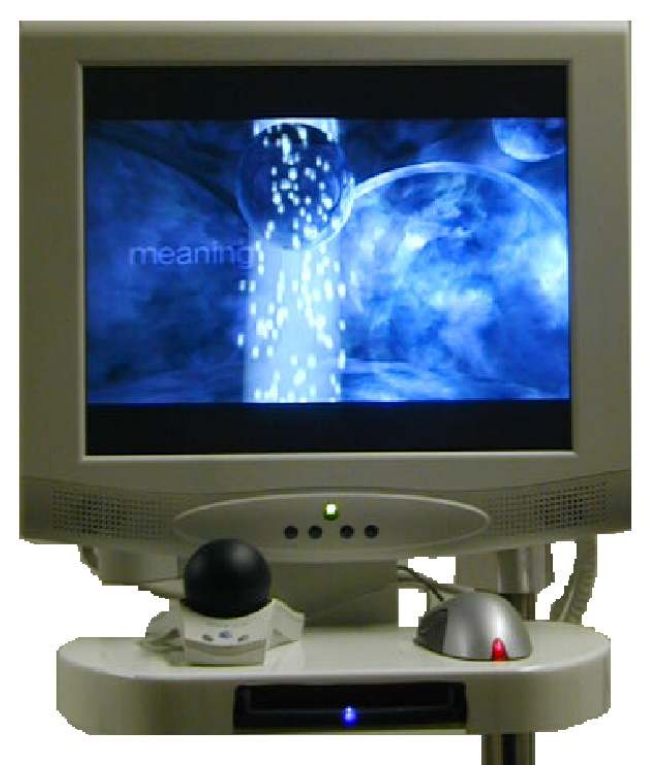

Abb. 9: Der Touchscreen mit Maus und Spaceball (Quelle: Klinik für Mund-, Kiefer- und Gesichtschirurgie und klinische Navigation und Robotik der Charité).

## 3.1.1.2.3 Der Miniaturmonitor

Als zusätzliches audiovisuelles Ausgabegerät steht ein Mini-Display zur Verfügung. Es lässt sich direkt neben dem Operationssitus platzieren und macht so einen ständigen Blickwechsel zum Touchscreeen überflüssig. Dies steigert die Konzentrationsfähigkeit des Behandelnden auf den Operationssitus.

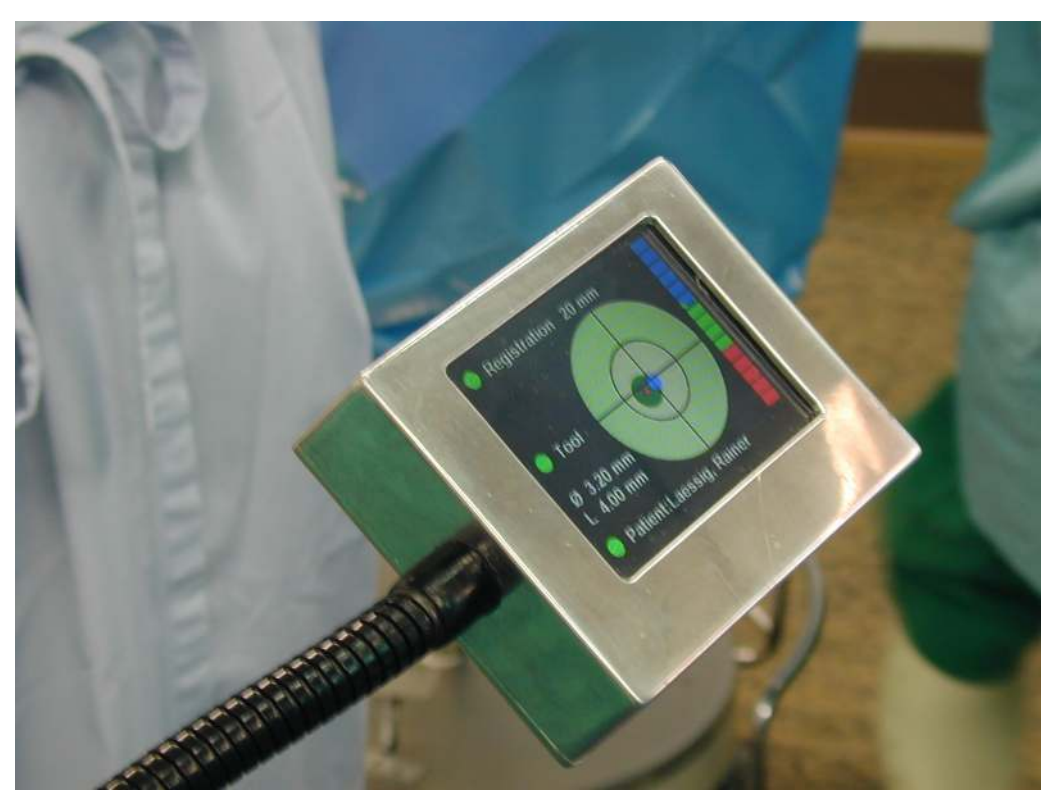

Abb. 10: Der schwenkbare Miniaturmonitor an der Station (Quelle: Klinik für Mund-, Kiefer- und Gesichtschirurgie und klinische Navigation und Robotik der Charité).

### 3.1.1.3 Die Software des RoboDent-Systems

Die Aufgabe der RoboDent-Software besteht zunächst darin, die individuelle Situation des Patienten virtuell darzustellen. Das System berechnet aus den Bilddaten des Patienten und anhand bekannter Geometrien der Referenzkörper ein virtuelles Modell. Der Behandelnde kann nun in der Planungssoftware Zahl und Lokalisation der geplanten Implantate bestimmen. Die Bewegung der 3D-Bilder auf dem Monitor ist in allen Freiheitsgraden möglich. Die Bewegung erfolgt rein intuitiv mit dem Spaceball oder einer herkömmlichen Maus. Nach Abschluss der Planung werden die Daten archiviert.

Der Transfer zwischen Planungssoftware und Eingriffsassistent erfolgt automatisch. Hier ist seitens des Benutzers kein Eingreifen vorgesehen. Während der Operation berechnet der Computer aus den Daten der Infrarotkamera laufend die genaue Position von Patient und Instrument. Abweichungen von der Soll-Situation werden dem Benutzer in geeigneter Weise vom System dargestellt. Die Software berechnet die Lage des Bohrers im Kamerakoordinatensystem. Nach erfolgter Positionsberechnung werden die entstandenen Werte auf dem Touchscreen und dem Miniaturmonitor optisch für den Behandelnden dargestellt. Dieser zeigt neben Abweichungen von der Ziellage und der Bohrtiefe Informationen über den Systemstatus und die ermittelte Bohrerlänge.

Die Abbildungen 11-14 zeigen die verschiedenen Ansichten der Software während der Arbeitsschritte (Quelle: Klinik für Mund-, Kiefer- und Gesichtschirurgie und klinische Navigation und Robotik der Charité).

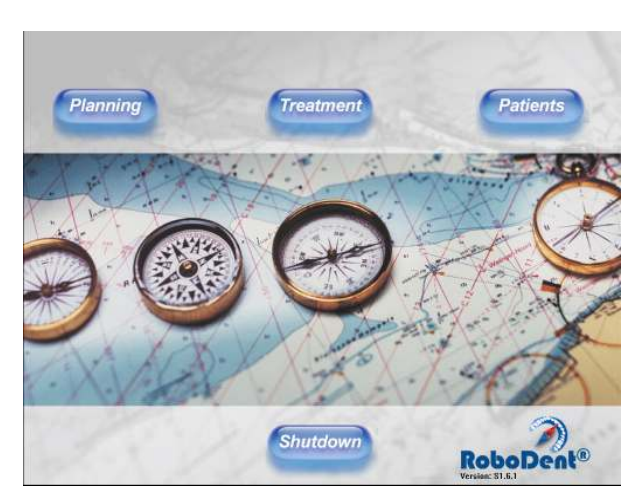

Abb. 11: Software-Startseite Abb. 12: Software-Planung

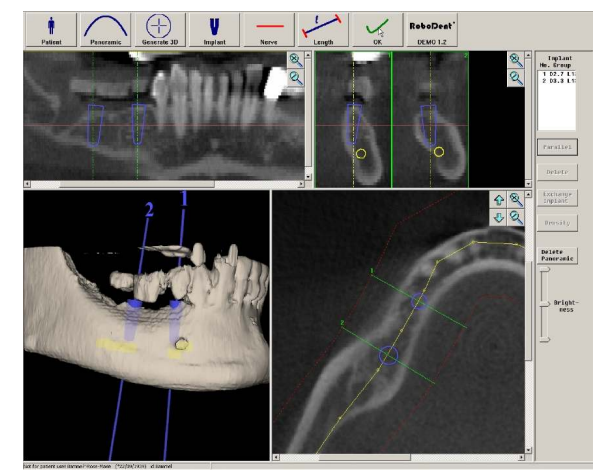

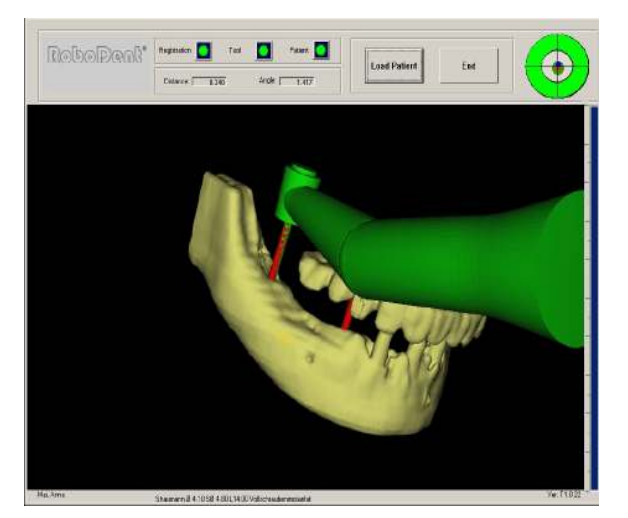

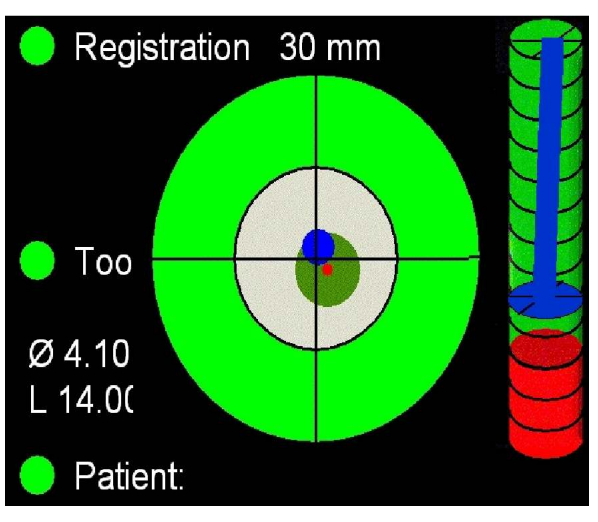

Abb. 13: Software-Navigation Abb. 14: Software-Navigation

## 3.1.1.3.1 CT/ DVT als Basis für die RoboDent-Behandlung

RoboDent benötigt für die Berechnung des virtuellen Operationssitus hochauflösende Bilddaten. Diese werden im DICOM-Format eingelesen. Das System verfügt über ein CD-Laufwerk und kann so medizinische Bilddaten von herkömmlichen CT-Verfahren oder Schichtbilder, eines sog. Cone-Beam-Computertomographen (NEWTOM; DVT-9000) einlesen.

Obwohl die Wahl des eingesetzten Bildgebungsverfahrens vom Implantologen abhängt, bestehen doch Unterschiede zwischen einem NEWTOM und einem normalen CT. Ein Cone-Beam-CT zeichnet sich durch kürzere Scanzeiten aus. Die Strahlenbelastung für den Patienten wird reduziert. Eine für den Betrachter verbesserte Auflösung und niedrigere Betriebskosten als beim CT sprechen ebenfalls für Cone-Beam-CTs.

Das NEWTOM bietet jedoch keine mit dem CT vergleichbare Abbildung von Weichgewebe. Es erfolgt keine Kalibrierung der Knochendichte. Anstelle einer Knochendichtemessung wird nur ein Vergleich der Knochendichte durchgeführt.

Die Durchführung eines Dental-CT am Patienten erfolgt üblicherweise beim Radiologen. Während der Aufnahme muss der Patient die zuvor angefertigte Bissschiene mit dem Navigationsbogen tragen. Diese muss unbedingt richtig und fest eingesetzt werden, da sonst die exakte Darstellung gefährdet ist. Die Lagerung des Patienten während der Aufnahme hat so zu erfolgen, dass die Axialschichten parallel zur Bissschiene aufgenommen werden. Während der Aufnahme darf sich der Patient nicht bewegen.

Der an der Bissschiene befestigte Navigationsbogen muss vollständig in der CT-Aufnahme zu sehen sein. Andernfalls ist die Aufnahme zu wiederholen.

Die Bilddaten müssen anschließend vom Radiologen im DICOM-Format gespeichert und auf einen mobilen Datenträger (CD-R/ DVD-R) kopiert werden.

## 3.1.1.3.2 Bilddaten- und Patientenregistrierung

Die Grundlage für die Registrierung bildet die Tatsache, dass bekannte Geometrien von Referenzpunkten während der Bildherstellung und der Operation an exakt der gleichen Position am Patienten angebracht sind.

Damit RoboDent die vorhandenen Bilddaten aus CT/ DVT verwerten kann, wurde dem Patienten während der Aufnahme die Navigationsschiene eingesetzt. Diese definiert mit drei Referenzpunkten ein Koordinatensystem. Durch einen Algorithmus erfolgt eine automatische Erkennung der Lage des Referenzkörpers. Solche Marker bestehen üblicherweise aus Titanstiften oder -kugeln. Diese Marker werden automatisch in den Bilddaten erkannt und verarbeitet. Eine interaktionslose automatische Patientenregistrierung stellt so eine hohe Präzision sicher.

Die automatisierte Registrierung funktioniert wie folgt:

Die Grauwertbereiche der eingesetzten Marker werden in den Datensätzen segmentiert. Durch sogenanntes "region-growing" werden die segmentierten Voxel in zusammenhängende Volumenbereiche gruppiert. Ein Vergleich der bekannten Markergeometrie mit jener der Voxelbereiche erlaubt eine erste Vorauswahl.

Voxelgruppen, die Abbildungen von Markern darstellen, müssen in ihrer geometrischen Anordnung mit der Anordnung der Originalmarker übereinstimmen. Dies erfolgt durch eine Schwerpunktbestimmung der Voxelgruppen. Nach einer Umformung in Vektoren erfolgt ein Abgleich der Schwerpunkt- und Originalvektoren. Dies erfolgt bis zur sicheren Identifizierung von vier Markern. Durch eine zweite Stufe werden die ermittelten Werte nochmals ausschließlich untereinander mit demselben Verfahren auf Übereinstimmung mit den Originaldaten geprüft.

Intraoperativ erfolgt die Lagebestimmung über einen passiven Tracker mittels optischer Reflektoren. An der Navigationsschiene und dem Winkelstück werden jeweils Glaskugelreflektoren mit bekannter Geometrie befestigt und von der Navigationskamera erfasst.

Die Gesamtgenauigkeit des Systems hängt von einer Reihe von Faktoren ab. Fehler in der Bildgebung oder in der Instrumentenkalibrierung sowie Fehler in der Patientenregistrierung machen die Navigation fehlerhaft oder unmöglich. Durch ein exaktes Einhalten des Behandlungsablaufs und vorgabengetreue Umsetzung in der Datenerhebung werden derartige Genauigkeitsfehler ausgeschlossen.

## 3.1.1.3.3 Intraoperative Navigation

Zu Beginn der Behandlung wird mit dem Instrument der Navigationsbogen berührt und so die Instrumentenlänge vermessen. Ein akustisches Signal bestätigt die Kalibrierung. Nun erscheint das Winkelstück neben einer 3D-Ansicht des Kiefers, auf dem die Implantatachsen zu erkennen sind. Der Behandelnde führt nun das Instrument entsprechend der vorgegebenen Richtung und Achsen.

Auf dem schwenkbaren Minidisplay neben dem Patientenmund ist ein Fadenkreuz zu sehen. Dieses zeigt in blauer Farbe die Position und in grüner Farbe die Achse des Bohrers an. Befindet sich der Bohrer an der exakten Position und in der richtigen Achse, ändert das Display seine Farbe auf Grün und der Bohrvorgang kann beginnen. Ein Balken auf der rechten Seite des Displays zeigt die Bohrtiefe an und warnt durch optische und akustische Signale vor zu tiefem Bohren.

### 3.1.1.4 Arbeitsflussplan der Behandlung mit dem RoboDent-System

Die Behandlung mit dem RoboDent-System beruht auf einem dreiphasigen Aufbau:

### 3.1.1.4.1 Die Vorbereitungsphase:

Zu Beginn der Behandlung erfolgen eine intensive Patientenaufklärung und eine Beratung des Patienten hinsichtlich des geplanten Eingriffs. Behandlungsalternativen werden aufgezeigt und die Implantation mit dem RoboDent-System erläutert.

Die nun folgende Evaluation beinhaltet die Befundaufnahme und Diagnostik der individuellen Situation des Patienten.

Eine Situationsabformung und anschließende Modellherstellung erlaubt eine prothetische Situationsbestimmung, mit deren Hilfe anschließend eine Interimsversorgung gefertigt werden kann.

Provisorische Implantate kommen bei zahnlosen Patienten zum Einsatz. Solche provisorischen Sofortimplantate ermöglichen eine stabile Versorgung ab dem Zeitpunkt der Implantation, die das Weichgewebe im Gegensatz zur konventionellen provisorischen Versorgung entlastet. Das Ergebnis ist eine sichere Einheilung, welche besonders in Fällen mit Knochen- und Weichgewebsaugmentation von entscheidender Bedeutung ist.

Provisorische Implantate werden in einem Abstand von 3 mm zu den definitiven Fixturen gesetzt. Außerdem empfiehlt es sich, die provisorischen Implantate entlang einer kortikalen Knochenwand zu setzen, um eine höhere Stabilität zu gewährleisten. Eine Osseointegration, wie bei definitiven Versorgungen, ist bei provisorischen Implantaten nicht gewünscht.

Zu den Kontraindikationen für die Verwendung provisorischer Implantate zählt eine unzureichende Knochentiefe, ein zu geringer kortikaler Knochen sowie die Unmöglichkeit, ausreichend viele provisorische Implantate zu setzten um die temporäre Versorgung zu tragen.

Die provisorischen Implantate werden vor oder zum Zeitpunkt der prothetischen Versorgung mit den definitiven Implantaten entfernt. Die Tragedauer der provisorischen Implantate entspricht ungefähr der Einheilzeit der definitiven Implantate.

Bei der Behandlung mit dem RoboDent dienen solch vorübergehende Implantate (IPI), dazu, den provisorischen Zahnersatz zu stabilisieren und später, während der Operation, zur Befestigung der Navigationsschiene. Auf diese Weise wird die Ausgangssituation verbessert, da der Patient am Ende der Vorbehandlung über einen nach funktionellen und ästhetischen Anforderungen gefertigten provisorischen Zahnersatz verfügt.

#### 3.1.1.4.2 Die Planungsphase:

Nach erfolgter Situationsabformung und Modellherstellung erfolgt die Duplizierung des exakten Set-Ups der Interimsversorgung mit farblosem PMMA-Kaltpolymerisat. Vom Zahntechniker wird nun ein systemspezifischer Navigationsbogen am Duplikat befestigt. Nachdem eine röntgenopake Substanz aufgetragen wurde, kann nun die navigierte Röntgendiagnostik im CT/ DVT durchgeführt werden. Die Ergebnisse werden als DICOM-Datensatz gespeichert und anschließend mit der RoboDent-Planungssoftware computergesteuert verarbeitet.

#### 3.1.1.4.3 Die intraoperative Navigationsphase:

Während der Operation wird das Instrument computergesteuert vom RoboDent-System navigiert. Es erfolgt eine Positionierung der Implantate entsprechend der zuvor durchgeführten Computerplanung. Ein komplikationsloses Einsetzen und eine 1:1 Umsetzung der Planung sind das Ergebnis.

#### 3.1.1.5 Probleme bei der Anwendung des RoboDent-Systems

#### 3.1.1.5.1 Notwendigkeit hochwertiger Bilddaten:

RoboDent arbeitet auf der Grundlage hochauflösender Bildgebungsverfahren wie CT oder DVT. Das bedeutet eine erhöhte Strahlenbelastung des Patienten im Vergleich zu herkömmlichen Diagnoseverfahren. Allerdings ist es nur auf diese Weise möglich, alle wichtigen Strukturen zu erkennen, das Knochenangebot zu beurteilen und computergenerierte räumliche Modelle zu entwerfen. Normalerweise gibt es in einer herkömmlichen Praxis kein CT und die Zahl der NEWTOM-Standorte in Deutschland ist noch begrenzt.

#### 3.1.1.5.2 Schulung des Personals:

Die Arbeit mit dem RoboDent-System erfordert zu Beginn sicherlich eine Anpassung der Verhaltensweisen im Operationssaal. Zwar lässt sich das System bequem in die vorhandene Einrichtung integrieren, da RoboDent aber mit optischen Detektoren an Patienten und Instrument arbeitet um deren Lage im Raum zu berechnen, müssen der Behandler und das Personal unbedingt darauf achten, dass die Reflexionswege nicht durch die Assistenz oder den Behandelnden verdeckt werden. Dies kann beim Absaugen der Fall sein. Auch OP-Tücher oder ähnliches können den Strahlenweg blockieren. Eine derartige Unterbrechung macht eine Neukalibrierung des Systems notwendig. Nach einer Einarbeitungsphase für das Team wird dieses Problem meist eliminiert.

## 3.2 Studienaufbau

### 3.2.1 Vorbemerkung

Zurzeit wird die überwiegende Zahl von Implantaten nach eindimensionaler Einzeichnung der Implantatpositionen in das OPTG-Röntgenbild frei hand in den Kiefer des Patienten eingesetzt. Selten werden Röntgen- oder Bohrschablonen dabei als Hilfsmittel benutzt. Nur geringe Mengen von Implantaten werden bisher unter Verwendung von Planungsprogrammen in Kombination mit CT- oder DVT-Daten entweder frei hand oder an Schablonen orientiert. eingesetzt.

Die Navigation versetzt den Implantologen nun in die Lage, seine Implantatplanung exakt auf den Patienten zu übertragen. Notwendig ist dafür allerdings eine hochwertige Bildgebung (CT, DVT) und die Verwendung eines entsprechenden Planungsprogramms.

### 3.2.2 Primäres Ziel

Primäres Ziel ist es die Planung so umzusetzen, dass die Implantate chirurgisch und prothetisch optimal positioniert sind.

## 3.2.3 Sekundäres Ziel

Sekundäre Ziele sind:

- keine Verletzung gefährdeter Strukturen (z. B. Nervus mandibularis)
- Primärstabilität der Implantate
- minimalinvasives operatives Vorgehen
- Umsetzung einer navigationsgestützten prothetischen Sofortversorgung
- Umsetzung der prothetischen Versorgung entsprechend der Planung

Anhand des folgenden Fragebogens erfolgten die Datenerfassung und deren Auswertung:

# 3.2.4 Allgemeine Angaben

Für jeden Patienten werden folgende allgemeine Angaben erhoben:

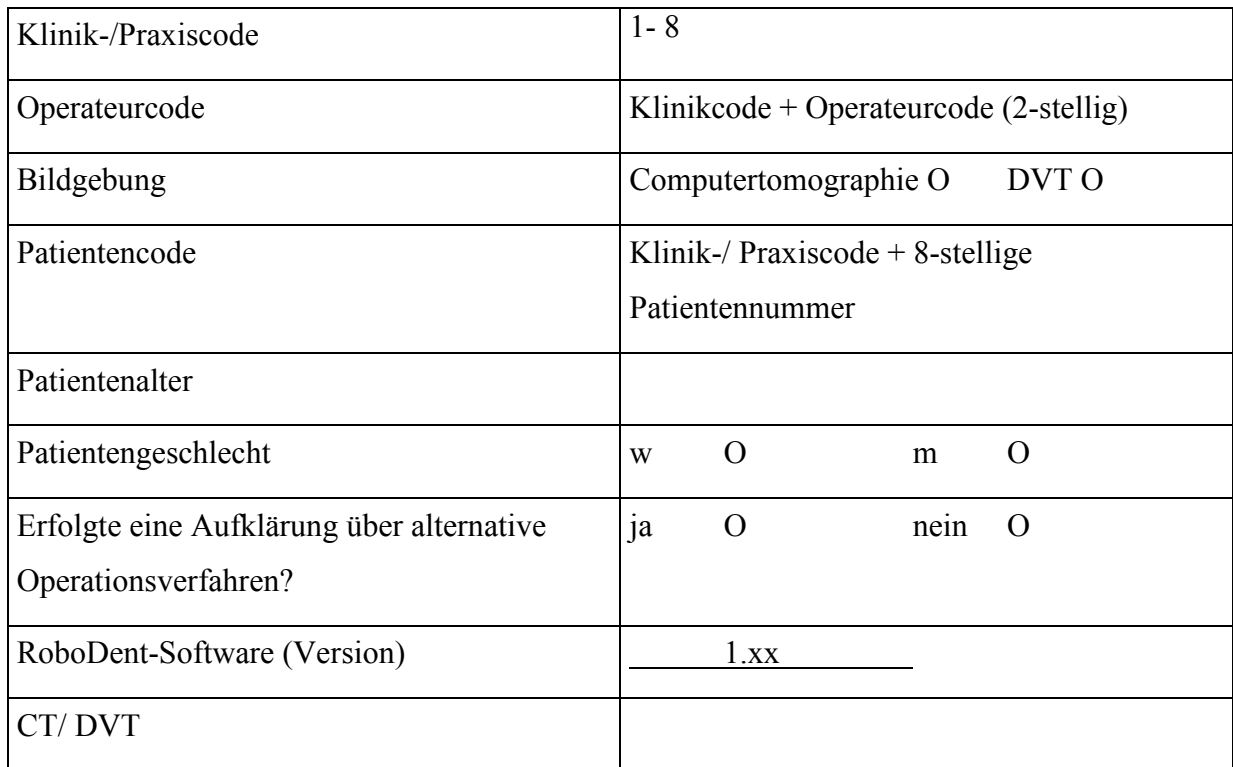

## 3.2.5 Implantate

Zurzeit ist eine metrische Evaluation, ob die Implantatpositionen im Kiefer der Planung entsprechen, nicht möglich. Dies wird in einer prospektiven Studie mit geänderter Software möglich sein. In dieser Studie soll die subjektive Beurteilung des Operateurs evaluiert werden.

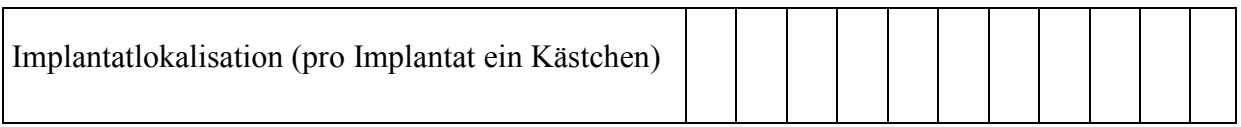

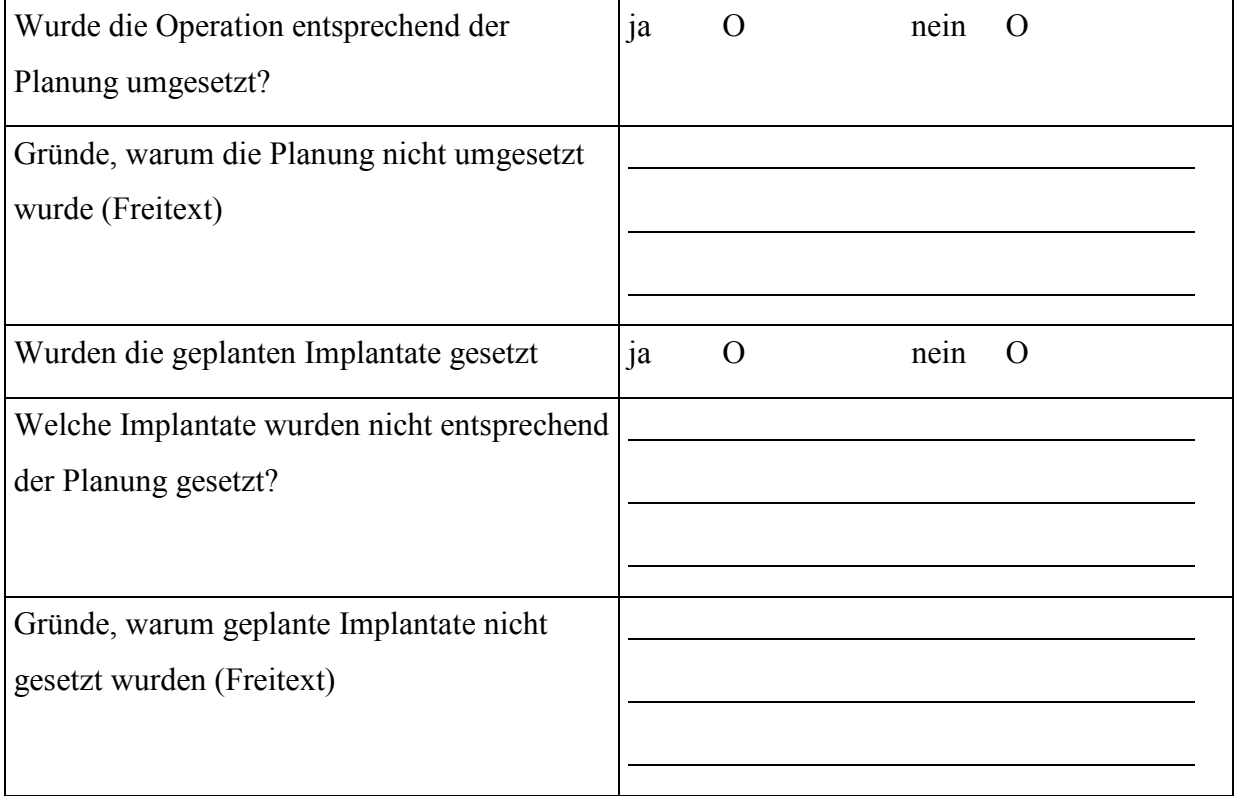

## 3.2.6 Minimalinvasive Operation

Es soll geklärt werden, ob durch die Navigation vermehrt auf Aufklappungen zur Implantatsetzung verzichtet werden konnte und stattdessen lediglich eine Stanzung durchgeführt werden konnte.

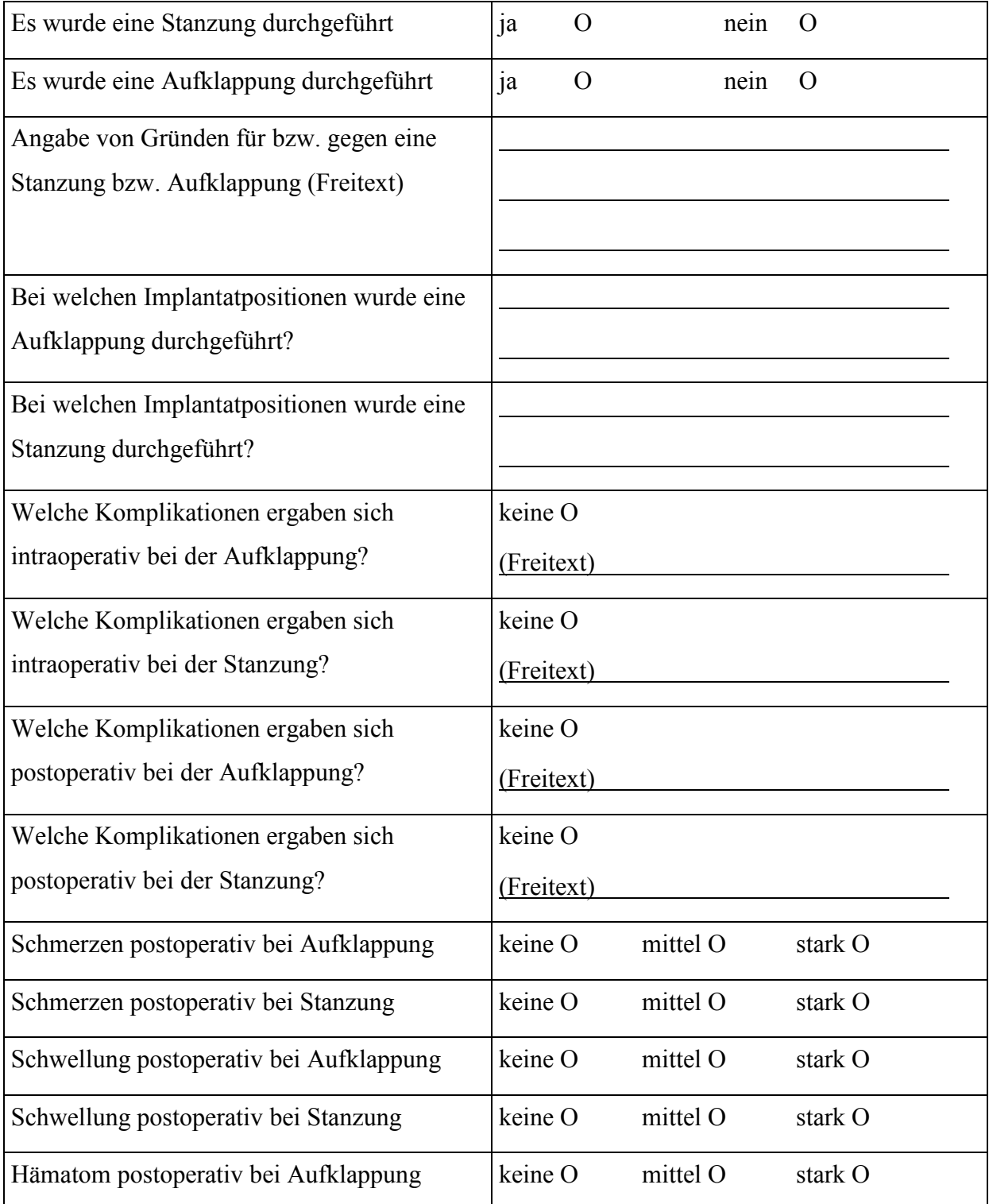

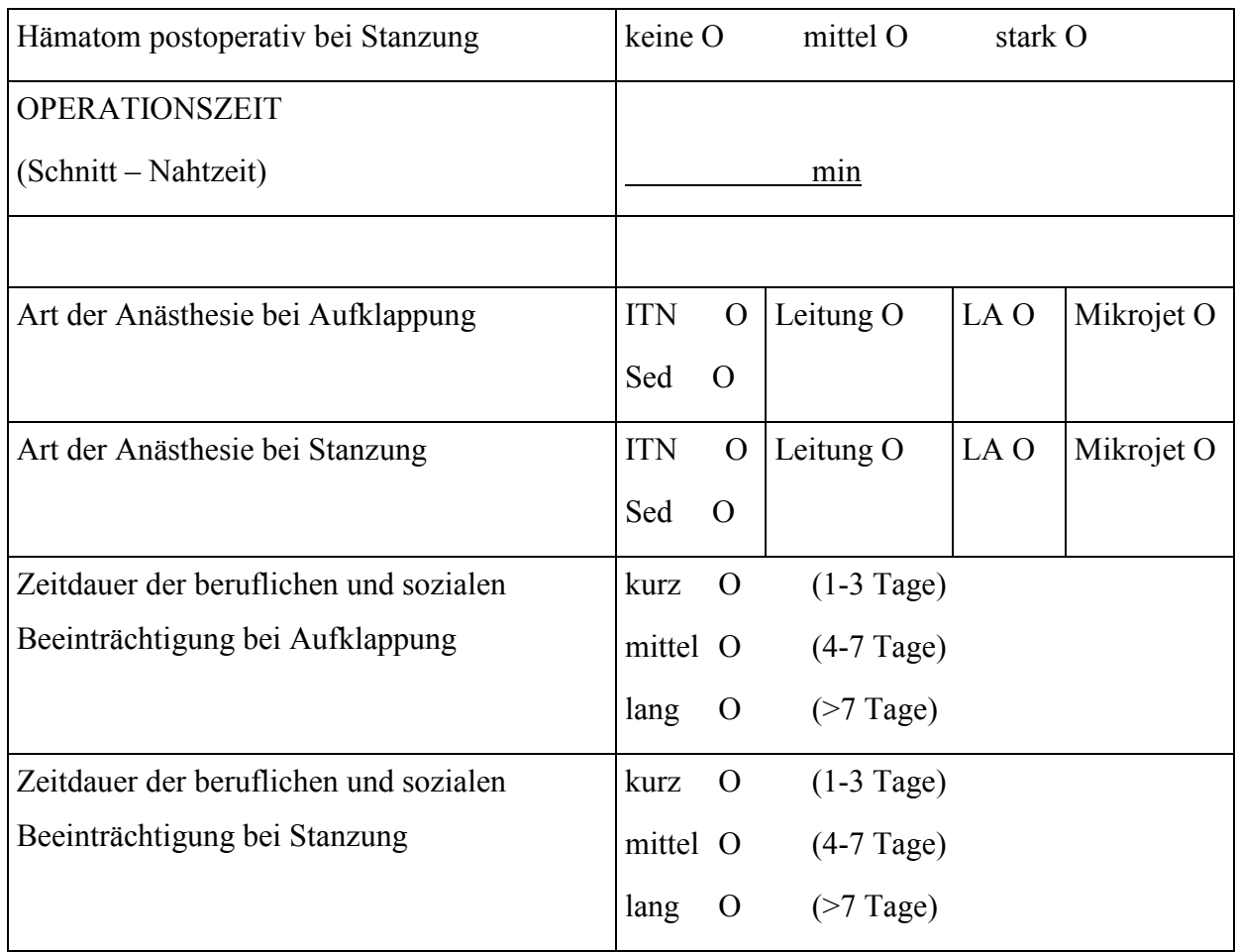

## 3.2.7 Primärstabilität der Implantate

Auf Grund des Planungsprogramms ist es möglich, sowohl das Knochenangebot als auch die Knochendichte im Bereich der geplanten Implantatsetzung zu prognostizieren. Es ist daher von Interesse, ob die genaue Planungsumsetzung zu einer Primärstabilität geführt hat.

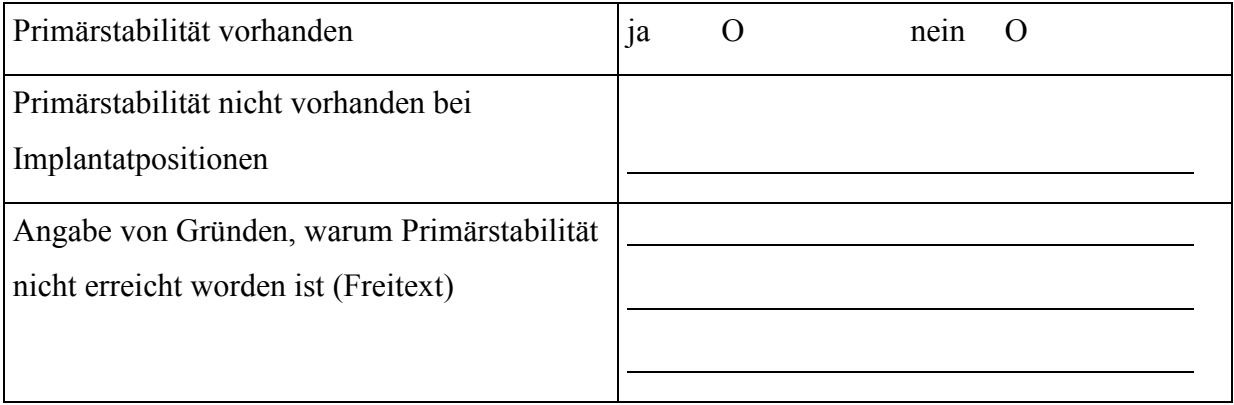

## 3.2.8 Schonung des Nervus mandibularis und anderer Strukturen

Durch das Navigationssystem ist es möglich, Implantate gesichert so zu setzen, dass keine Strukturen geschädigt werden. Dies soll überprüft werden.

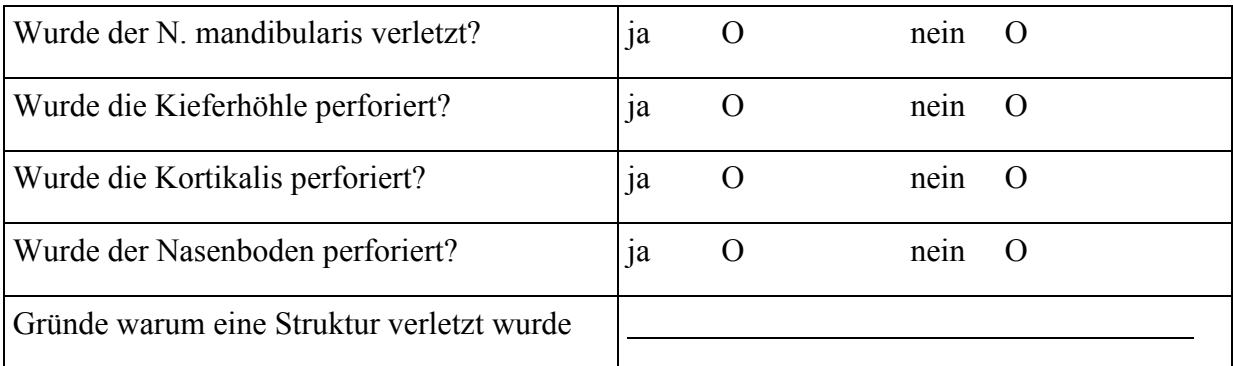

## 3.2.9 Prothetik entspricht der Planung

Auf Grund der eingearbeiteten prospektiven Prothetik in die Navigationsschienen können die Implantate in korrekter Position unter der Suprakonstruktion positioniert werden. Insofern ist ein Abgleich zwischen geplanter und umgesetzter Prothetik ein Hinweis auf die Nützlichkeit der Navigation.

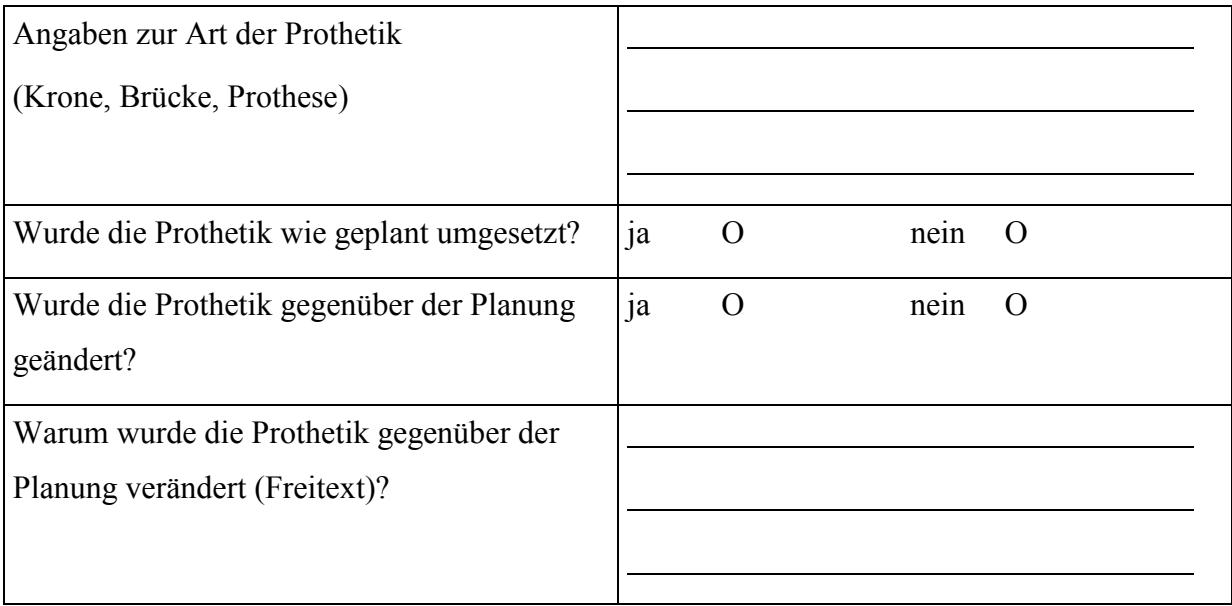

### 3.2.10 Prothetische Sofortversorgung

Die prothetische Sofortversorgung von Implantaten ist nach wie vor in der wissenschaftlichen Diskussion. Mit der navigierten Implantatsetzung ist es möglich, bereits präoperativ die prothetische Suprakonstruktion herzustellen, indem die Planung auf das Technikermodell übertragen wird. Es sollen neben Argumenten für oder gegen eine Sofortversorgung geprüft werden, ob die navigationsgestützte Sofortversorgung eine ausreichende Präzision aufweist.

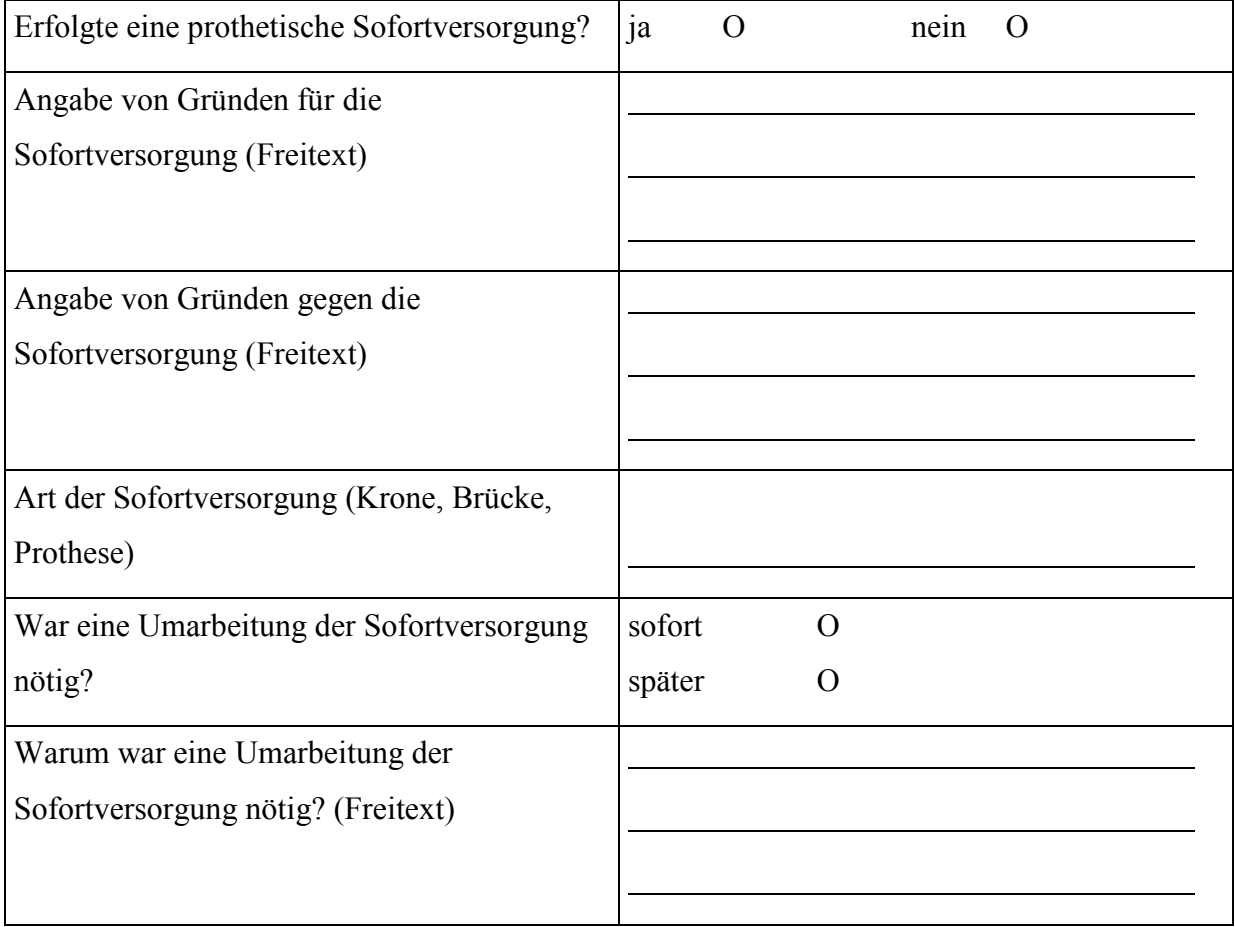

## 3.2.11 Problembeschreibung durch den Operateur

Im Rahmen der Evaluation der navigierten Implantatsetzung sollen mögliche Probleme der Prozessabläufe geklärt werden.

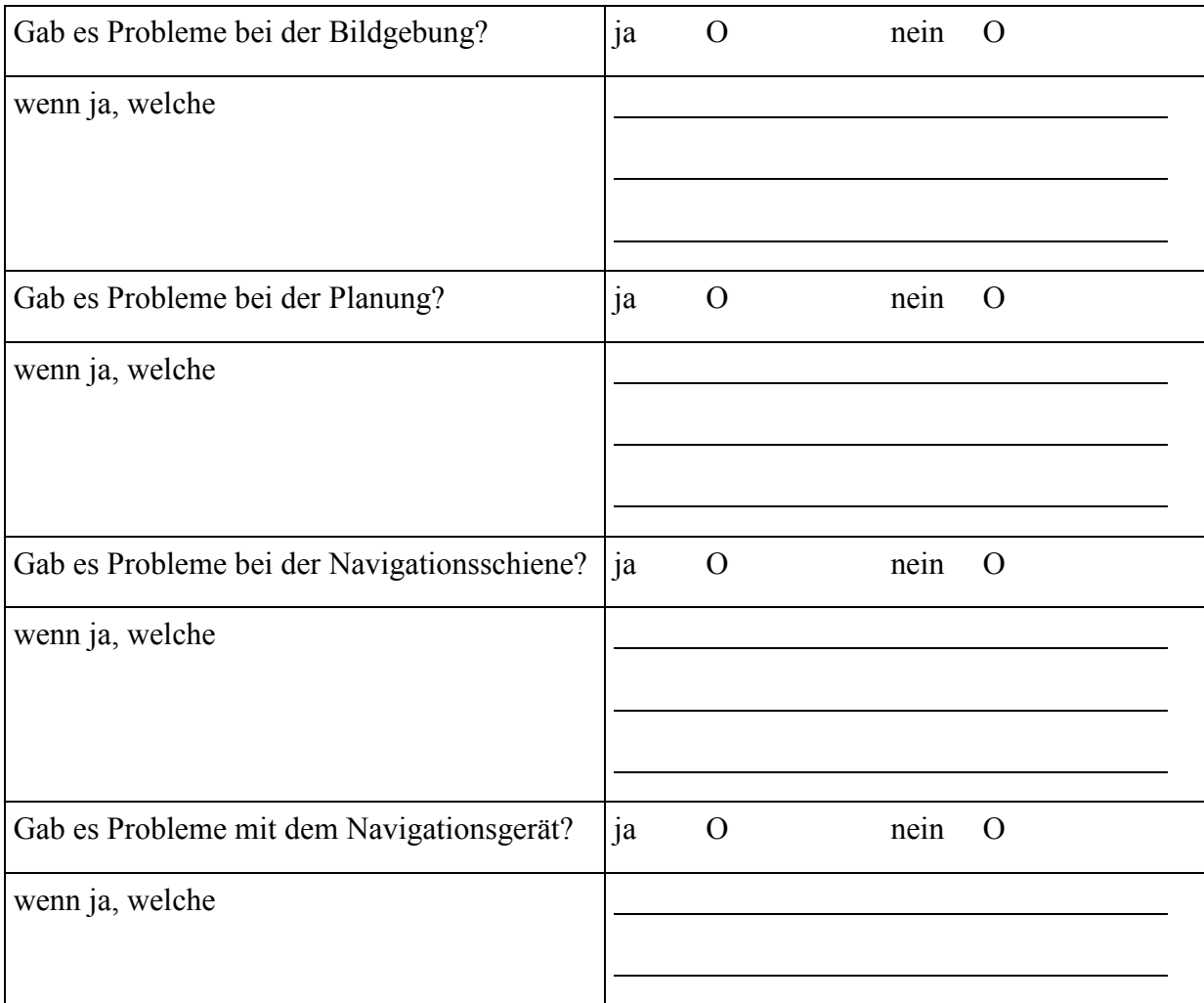

# 3.2.12 Bewertung der Behandlung durch den Patienten

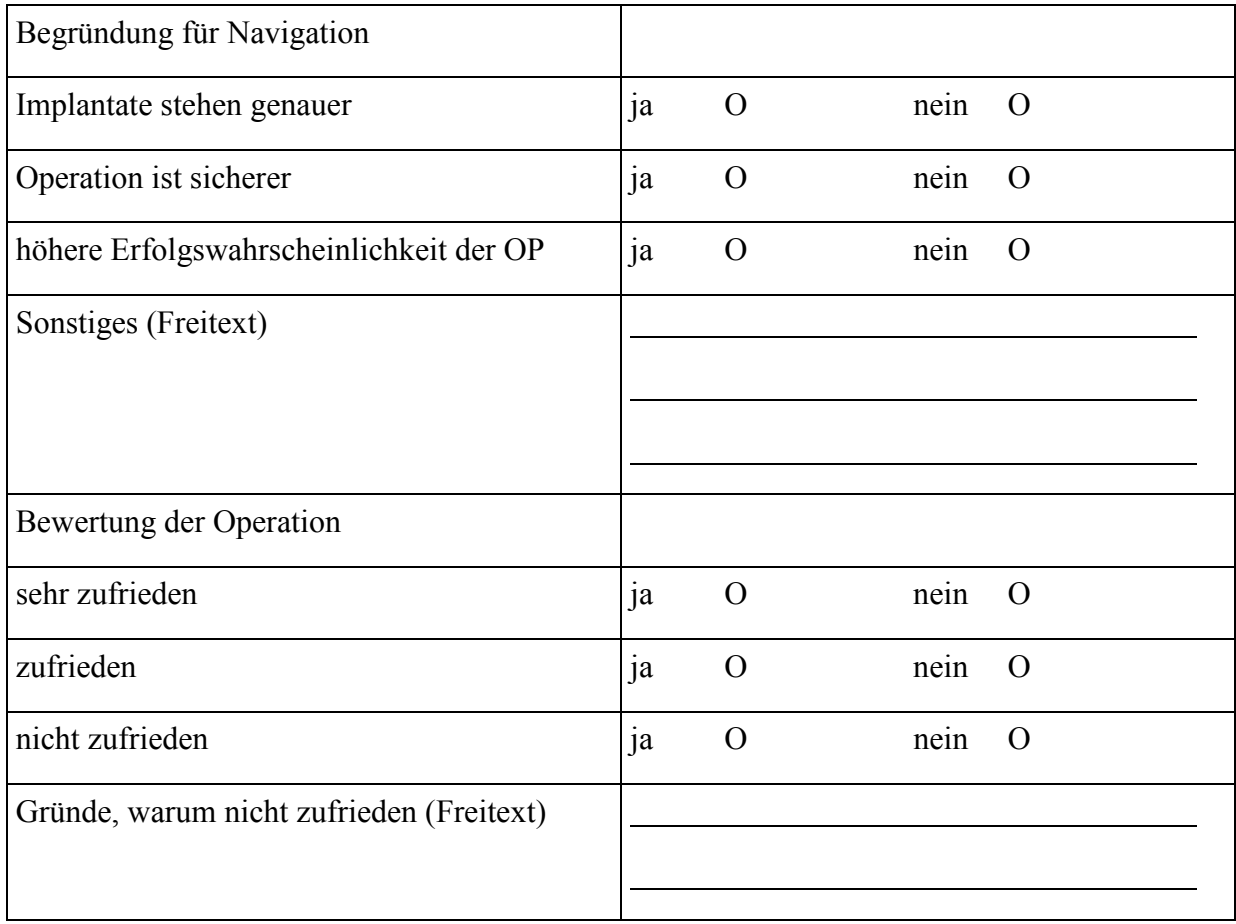